#### **Für meine Familie**

Bibliografische Information der Deutschen Nationalbibliothek Die Deutsche Nationalbibliothek verzeichnet diese Publikation in der Deutschen Nationalbibliografie; detaillierte bibliografische Daten sind im Internet über <http://dnb.d-nb.de> abrufbar.

Bei der Herstellung des Werkes haben wir uns zukunftsbewusst für umweltverträgliche und wiederverwertbare Materialien entschieden.

Der Inhalt ist auf elementar chlorfreiem Papier gedruckt.

ISBN 978-3-7475-0301-0 1. Auflage 2021

*www.mitp.de* E-Mail: mitp-verlag@sigloch.de Telefon: +49 7953 / 7189 - 079 Telefax: +49 7953 / 7189 - 082

#### © 2021 mitp Verlags GmbH & Co. KG

Dieses Werk, einschließlich aller seiner Teile, ist urheberrechtlich geschützt. Jede Verwertung außerhalb der engen Grenzen des Urheberrechtsgesetzes ist ohne Zustimmung des Verlages unzulässig und strafbar. Dies gilt insbesondere für Vervielfältigungen, Übersetzungen, Mikroverfilmungen und die Einspeicherung und Verarbeitung in elektronischen Systemen.

Die Wiedergabe von Gebrauchsnamen, Handelsnamen, Warenbezeichnungen usw. in diesem Werk berechtigt auch ohne besondere Kennzeichnung nicht zu der Annahme, dass solche Namen im Sinne der Warenzeichen- und Markenschutz-Gesetzgebung als frei zu betrachten wären und daher von jedermann benutzt werden dürften.

Übersetzung der englischen Originalausgabe: Finn Beales, The Photography Storytelling Workshop

First published in the UK in 2020 by White Lion Publishing, an imprint of The Quarto Group. The Old Brewery, 6 Blundell Street London, N7 9BH, United Kingdom T (0)20 7700 6700 *www.QuartoKnows.com*

Text and photographs © 2020 Finn Beales Finn Beales has asserted his moral right to be identified as the author of this work. All rights reserved.

Printed in China

Übersetzung: Claudia Koch Lektorat: Katja Völpel Sprachkorrektorat: Petra Heubach-Erdmann Covergestaltung: Christian Kalkert Satz: Ulrich Borstelmann

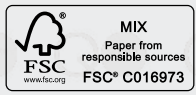

# **Inhalt**

- 6 Vorwort
- 8 Einführung
- 11 Die Macht der Bilder
- 13 Die Fantasie anregen<br>14 Wo fangen wir an?
- Wo fangen wir an?
- 17 Was Sie brauchen
- 18 Ausrüstung: DSLR oder spiegellos
- 20 Ausrüstung: Phone-Apps
- 21 **Übung / Bildbearbeitung auf dem Smartphone**
- **<sup>22</sup> Storytelling 1x1**
- 24 Was ist eine Story?
- 26 Ort
- 28 Darsteller
- 30 Ereignis
- 32 Umweltporträts
- 34 **Projekt / Ein Umgebungsporträt aufnehmen**
- 38 Die Art der Aufnahme
- 40 Typen: Extreme Totale & Totale
- 42 Typen: Halbtotale & Halbnah
- 44 Typen: Nahaufnahme & Cutaway
- 46 **Projekt / Ein Motiv, zehn Fotos**
- 50 Ein Grundgerüst aufnehmen
- 52 **Projekt / Alltagskino**

# **Schritt 1: Pitch**

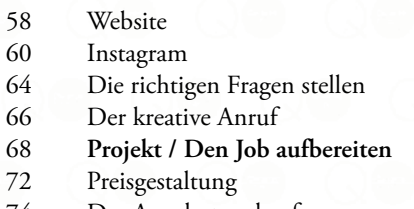

Das Angebot verkaufen

#### **Schritt 2: Vorbereiten**

- Ein Moodboard entwickeln
- Moodboards für Farbe
- Farbpaletten kombinieren
- Die eigene Farbpalette für die Bearbeitung entwickeln
- 
- **Übung / Die Farbabstufung Projekt / Bearbeiten wie ein Maler**
- Location-Recce
- Mission Control

#### **Schritt 3: Aufnahme**

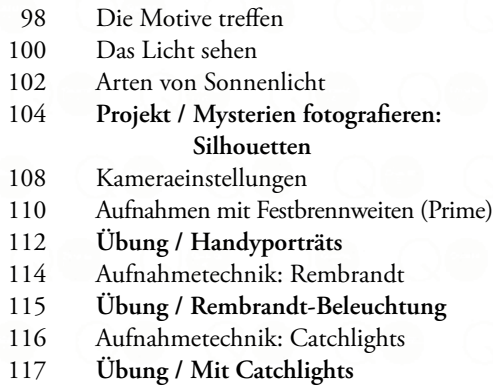

**experimentieren**

- Aufnahmetechnik: 50 & Stitch (Brenizer-Methode)
- **Übung / Stitching**
- Aufnahmetechnik: Schwenken für Anfänger
- **Übung / Schwenken mit einem Smartphone**
- **Projekt / In Bewegung bleiben: Bewegungsunschärfe**
- Aufnahmetechnik: Kamerafahrt
- **Übung / Kamerafahrt**
- Aufnahmetechnik: Cineastisch
- **Projekt / Traumszenen mit Lens Flares (Blendenflecken)**
- Aufnahmetechnik: Unsauberer Vordergrund

## **Schritt 4: Bearbeiten**

- Zeit sparen: Ihre Bilder organisieren
- Eine Auswahl treffen
- Sammlungen in Lightroom
- **Übung / Sammlungen anlegen**
- Farbkorrekturen: Grundkorrekturen
- **Projekt / Fotografieren mit Film, um die Farbe zu beeinflussen**
- Filmkörnung und Effekte
- **Übung / Lichtlecks hinzufügen**
- Die Story zusammenbauen
- Backup, Backup, Backup

### **Schritt 5: Liefern**

- Dateiformate
- Schärfen
- **Projekt / Finalisieren**
- Ausgewählte Bilder liefern
- **Index**
- **Keine Ziellinie**